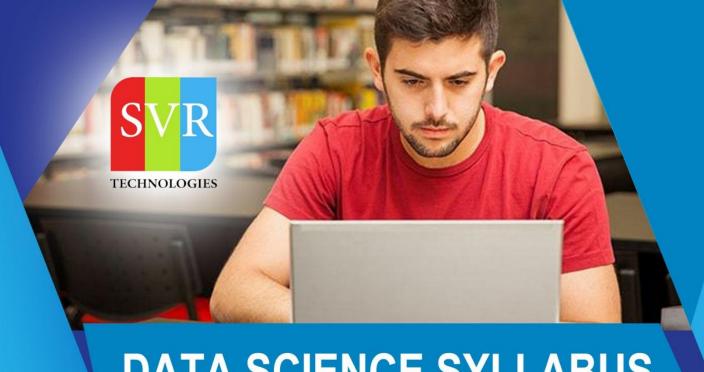

# DATA SCIENCE SYLLABUS

**Self-Learning & Online Traning** 

Duration: 40+ (Hours)

### ✓ Career Opportunities & Salary in Data Science?

- > Data Architect Average Salary: \$137,630
- > Applications Architect- Average Salary: \$134,520
- > Infrastructure Architect Average Salary: \$126,353
- > Enterprise Architect Average Salary: \$161,272
- > Data Scientist Average Salary: \$139,840
- > Data Analyst Average Salary: \$83,878

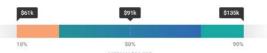

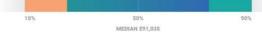

### ✓ Is data science good for freshers?

The companies do hire freshers for data analyst and data scientist positions, over of the entry-level analytics jobs in India don't need any specialization or post-graduation. Students qualification you need in these companies is an Engineering Degree and even the stream doesn't matter.

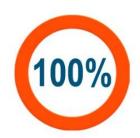

**Practicle & Hands on Training** 

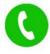

+91 988 502 2027

(WhatsApp Available)

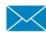

info@svrtechnologies.com

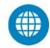

www.svrtechnologies.com

### **About SVR Technologies**

Our certified faculty focused on IT industry based curriculum for Datapower Training Online. Hands-on training with tuttorial videos real-time scenarios and certification guidance that helps you to enhance your career skills.

# INTRODUCTION TO DATA SCIENCE DEEP LEARNING & ARTIFICIALINTELLIGENCE

#### Introduction to Deep Learning & AI

Deep Learning: A revolution in Artificial Intelligence

· Limitations of Machine Learning

#### What is Deep Learning?

- Need for Data Scientists
- Foundation of Data Science
- What is Business Intelligence
- What is Data Analysis
- What is Data Mining

#### What is Machine

#### **Learning? Analytics**

#### vs. Data Science

- Value Chain
- Types of Analytics
- Lifecycle Probability
- Analytics Project Lifecycle
- Advantage of Deep Learning over Machine learning
- Reasons for Deep Learning
- Real-Life use cases of Deep Learning
- · Review of Machine Learning

#### Data

- Basis of Data Categorization
- Types of Data
- Data Collection Types
- Forms of Data & Sources
- Data Quality & Changes
- Data Quality Issues
- Data Quality Story
- What is Data Architecture
- · Components of Data Architecture
- OLTP vs. OLAP
- How is Data Stored?

#### **Big Data**

- What is Big Data?
- 5 Vs of Big Data
- Big Data Architecture
- Big Data Technologies
- Big Data Challenge
- Big Data Requirements
- Big Data Distributed Computing & Complexity
- Hadoop
- Map Reduce Framework
- Hadoop Ecosystem

#### **Data Science Deep Dive**

- What Data Science is
- · Why Data Scientists are in demand
- What is a Data Product
- The growing need for Data Science
- Large Scale Analysis Cost vs Storage
- Data Science Skills
- Data Science Use Cases
- Data Science Project Life Cycle & Stages
- Data Acquisition
- Where to source data
- Techniques
- Evaluating input data
- Data formats
- Data Quantity
- Data Quality
- Resolution Techniques
- Data Transformation
- File format Conversions
- Annonymization

### **PYTHON**

- Python Overview
- About Interpreted Languages
- Advantages/Disadvantages of Python pydoc.
- Starting Python
- Interpreter PATH
- Using the Interpreter
- Running a Python Script
- Using Variables
- Keywords
- Built-in Functions
- Strings Different Literals
- Math Operators and Expressions
- Writing to the Screen
- String Formatting
- Command Line Parameters and Flow Control.
- Lists
- Tuples
- Indexing and Slicing
- Iterating through a Sequence
- Functions for all Sequences

### **Operators and Keywords for Sequences**

- The xrange() function
- List Comprehensions
- Generator Expressions
- · Dictionaries and Sets.

### **Numpy & Pandas**

- Learning NumPy
- Introduction to Pandas
- Creating Data Frames
- Grouping Sorting
- Plotting Data
- Creating Functions
- Slicing/Dicing Operations.

### **Deep Dive – Functions & Classes & Oops**

- Functions
- Function Parameters
- Global Variables
- Variable Scope and Returning Values. Sorting
- Alternate Keys
- Lambda Functions
- Sorting Collections of Collections
- Classes & OOPs

### **STATISTICS**

- What is Statistics
- Descriptive Statistics
- Central Tendency Measures
- The Story of Average
- Dispersion Measures
- Data Distributions

- Central Limit Theorem
- · What is Sampling
- Why Sampling
- Sampling Methods
- Inferential Statistics
- What is Hypothesis testing
- Confidence Level
- Degrees of freedom
- what is pValue
- Chi-Square test
- What is ANOVA
- Correlation vs Regression
- Uses of Correlation & Regression

### **MACHINE LEARNING, DEEP LEARNING & AI USING PYTHON**

#### Introduction

- ML Fundamentals
- ML Common Use Cases
- Understanding Supervised and Unsupervised Learning Techniques

#### Clustering

- Similarity Metrics
- Distance Measure Types: Euclidean, Cosine Measures
- Creating predictive models
- Understanding K-Means Clustering
- Understanding TF-IDF, Cosine Similarity and their application to Vector Space
   Model
- Case study

#### Implementing Association rule mining

- •What is Association Rules & its use cases?
- What is Recommendation Engine & it's working?
- Recommendation Use-case
- Case study

#### **Understanding Process flow of Supervised**

#### **Learning Techniques Decision Tree Classifier**

- How to build Decision trees
- · What is Classification and its use cases?
- What is Decision Tree?
- Algorithm for Decision Tree Induction
- Creating a Decision Tree
- Confusion Matrix
- Case stud

#### **Random Forest Classifier**

- · What is Random Forests
- Features of Random Forest
- Out of Box Error Estimate and Variable Importance
- Case study

### Naive Bayes Classifier.

Case study

### **Project Discussion**

### **Problem Statement and Analysis**

- Various approaches to solve a Data Science Problem
- Pros and Cons of different approaches and algorithms.

#### **Linear Regression**

- Case study
- Introduction to Predictive Modeling
- Linear Regression Overview
- Simple Linear Regression
- Multiple Linear Regression

#### **Logistic Regression**

- Case study
- Logistic Regression Overview
- Data Partitioning
- Univariate Analysis
- Bivariate Analysis
- Multicollinearity Analysis
- Model Building
- Model Validation

- Model Performance Assessment AUC & ROC curves
- Scorecard

### **Support Vector Machines**

- Case Study
- Introduction to SVMs
- SVM History
- Vectors Overview
- Decision Surfaces
- Linear SVMs
- The Kernel Trick
- Non-Linear SVMs
- The Kernel SVM

### **Time Series Analysis**

- Describe Time Series data
- Format your Time Series data
- · List the different components of Time Series data
- Discuss different kind of Time Series scenarios
- · Choose the model according to the Time series scenario
- Implement the model for forecasting
- Explain working and implementation of ARIMA model
- Illustrate the working and implementation of different ETS models
- Forecast the data using the respective model

- What is Time Series data?
- Time Series variables
- · Different components of Time Series data
- Visualize the data to identify Time Series Components
- Implement ARIMA model for forecasting
- Exponential smoothing models
- Identifying different time series scenario based on which different Exponential
   Smoothing model can be applied
- · Implement respective model for forecasting
- · Visualizing and formatting Time Series data
- Plotting decomposed Time Series data plot
- Applying ARIMA and ETS model for Time Series forecasting
- · Forecasting for given Time period
- Case Study

### **Machine Learning Project**

#### Machine learning algorithms Python

- Various machine learning algorithms in Python
- Apply machine learning algorithms in Python

#### **Feature Selection and Pre-processing**

- How to select the right data
- Which are the best features to use
- Additional feature selection techniques
- A feature selection case study
- Preprocessing
- Preprocessing Scaling Techniques
- How to preprocess your data
- · How to scale your data
- Feature Scaling Final Project

### Which Algorithms perform best

- Highly efficient machine learning algorithms
- Bagging Decision Trees
- The power of ensembles
- Random Forest Ensemble technique
- Boosting Adaboost
- Boosting ensemble stochastic gradient boosting
- A final ensemble technique

#### Model selection cross validation score

- Introduction Model Tuning
- Parameter Tuning GridSearchCV
- A second method to tune your algorithm
- How to automate machine learning
- Which ML algo should you choose
- How to compare machine learning algorithms in practice

### **Text Mining& NLP**

- Sentimental Analysis
- Case study

#### **PySpark and MLLib**

- Introduction to Spark Core
- Spark Architecture
- Working with RDDs
- Introduction to PySpark
- Machine learning with PySpark Mllib

#### **DEEP LEARNING & AI USING PYTHON**

#### **Deep Learning & Al**

- Case Study
- Deep Learning Overview
- The Brain vs Neuron
- Introduction to Deep Learning

#### **Introduction to Artificial Neural Networks**

- The Detailed ANN
- The Activation Functions
- How do ANNs work & learn
- Gradient Descent
- Stochastic Gradient Descent
- Backpropogation
- Understand limitations of a Single Perceptron
- Understand Neural Networks in Detail
- Illustrate Multi-Layer Perceptron
- Backpropagation Learning Algorithm
- Understand Backpropagation Using Neural Network Example
- MLP Digit-Classifier using TensorFlow
- Building a multi-layered perceptron for classification

- Why Deep Networks
- · Why Deep Networks give better accuracy?
- Use-Case Implementation
- Understand How Deep Network Works?
- How Backpropagation Works?
- Illustrate Forward pass, Backward pass
- · Different variants of Gradient Descent

#### **Convolutional Neural Networks**

- Convolutional Operation
- Relu Layers
- What is Pooling vs Flattening
- Full Connection
- Softmax vs Cross Entropy
- "Building a real world convolutional neural network
- · for image classification"

#### What are RNNs - Introduction to RNNs

- · Recurrent neural networks rnn
- LSTMs understanding LSTMs
- long short term memory neural networks lstm in python

#### Restricted Boltzmann Machine (RBM) and Autoencoders

- Restricted Boltzmann Machine
- Applications of RBM
- Introduction to Autoencoders
- Autoencoders applications
- Understanding Autoencoders
- Building a Autoencoder model

### **Tensorflow with Python**

- Introducing Tensorflow
- Introducing Tensorflow
- Why Tensorflow?
- What is tensorflow?
- Tensorflow as an Interface
- Tensorflow as an environment
- Tensors
- Computation Graph
- Installing Tensorflow
- Tensorflow training
- Prepare Data
- Tensor types
- Loss and Optimization
- Running ensorflow programs

### **Building Neural Networks Using**

#### **Tensorflow**

- Tensors
- Tensorflow data types
- CPU vs GPU vs TPU
- Tensorflow methods
- Introduction to Neural Networks
- Neural Network Architecture
- Linear Regression example revisited
- The Neuron
- Neural Network Layers
- The MNIST Dataset
- Coding NIST NN

#### **Deep Learning using Tensorflow**

- Deepening the network
- Images and Pixels
- How humans recognise images
- Convolutional Neural Networks
- ConvNet Architecture
- Overfitting and Regularization
- Max Pooling and ReLU activations
- Dropout
- Strides and Zero Padding
- Coding Deep ConvNets demo

- Debugging Neural Networks
- Visualising NN using Tensorflow
- Tensorboard

### **Transfer Learning using Keras and TFLearn**

- Transfer Learning Introduction
- Google Inception Model
- Retraining Google Inception with our own data demo
- Predicting new images
- Transfer Learning Summary
- Extending Tensorflow
- Keras
- TFLearn
- Keras vs TFLearn Comparison

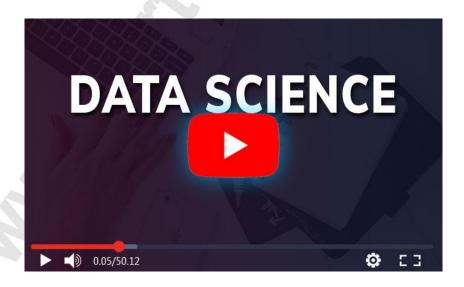

**Start Data Science Course Online**